#### RedLeaf: Isolation and Communication in a Safe Operating System

 $\mathsf{Vikram}$  <code>Narayanan</code> $^1$ , Tianjiao Huang $^1$ , David Detweiler $^1$ , Dan Appel $^1$ , Zhaofeng Li<sup>1</sup>, Gerd Zellweger<sup>2</sup>, Anton Burtsev<sup>1</sup>

OSDI '20

<sup>1</sup>University of California, Irvine

<sup>2</sup>VMware Research

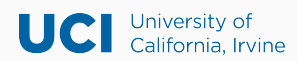

**wh**ware RESEARCH

#### History of Isolation

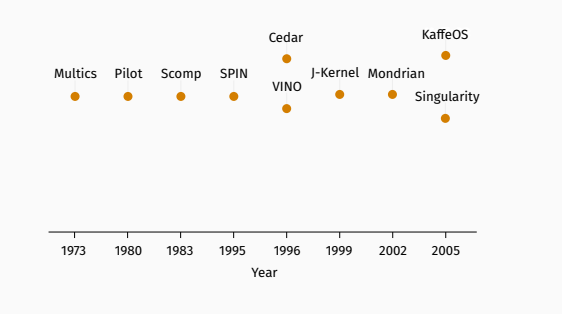

- Isolation of kernel subsystems
	- Final report of Multics (1976)
	- Scomp (1983)
- Systems remained monolithic
	- Isolation was expensive

#### Isolation mechanisms

- Hardware Isolation
	- Segmentation (46 cycles)<sup>1</sup>
	- Page table isolation (797 cycles)<sup>2</sup>
	- VMFUNC (396 cycles) $3$
	- Memory protection keys (20-26 cycles) $4$
- Language based isolation
	- Compare drivers written (DPDK-style) in a safe high-level language  $(C, Rust, Go, C#, etc.)<sup>5</sup>$
	- Managed runtime and Garbage collection (20-50% overhead on a device-driver workload)

<sup>1</sup> L4 Microkernel: Jochen Liedtke

<sup>2</sup>https://sel4.systems/About/Performance/

 $^3$ Lightweight Kernel Isolation with Virtualization and VM Functions, VEE 2020

<sup>&</sup>lt;sup>4</sup>Hodor: Intra-process isolation for high-throughput data plane libraries<br><sup>5</sup>The Case for Writing Network Drivers in High-Level Programming Languages, ANCS 2019

Java, C# etc.

A  $\bigcirc$ 

Java, C# etc.

 $\overline{A}$ **Vector** 

Java, C# etc.

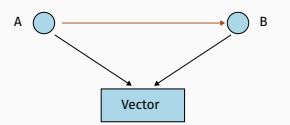

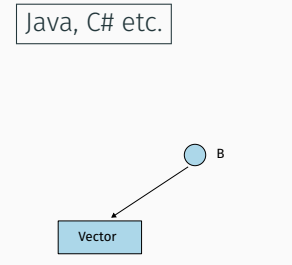

Java, C# etc.

**Vector** 

Java, C# etc.

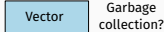

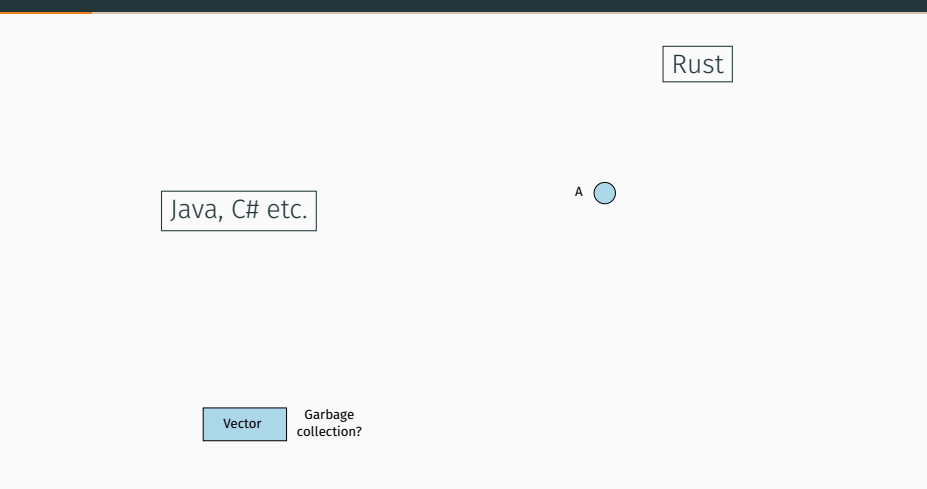

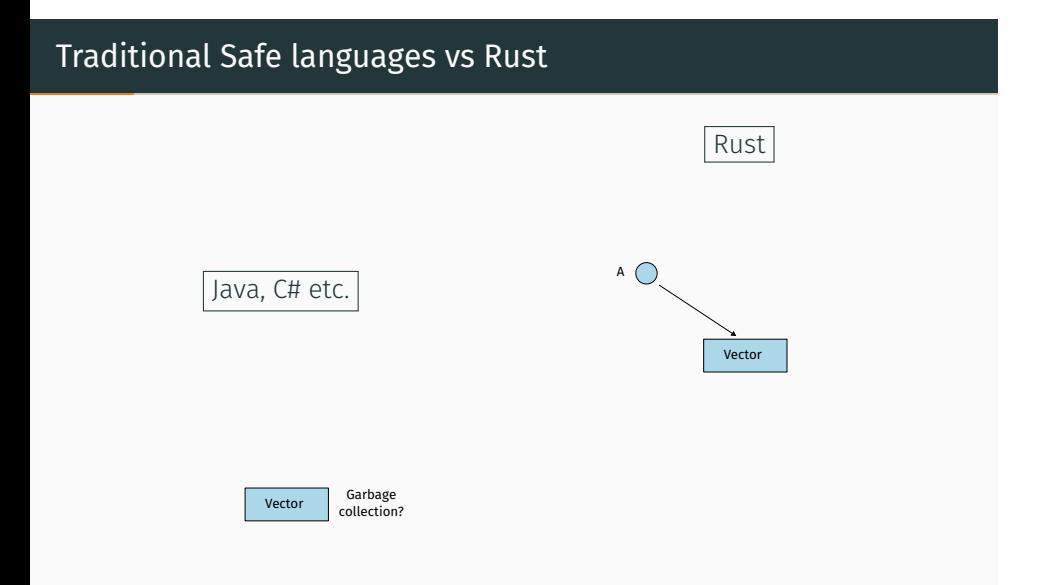

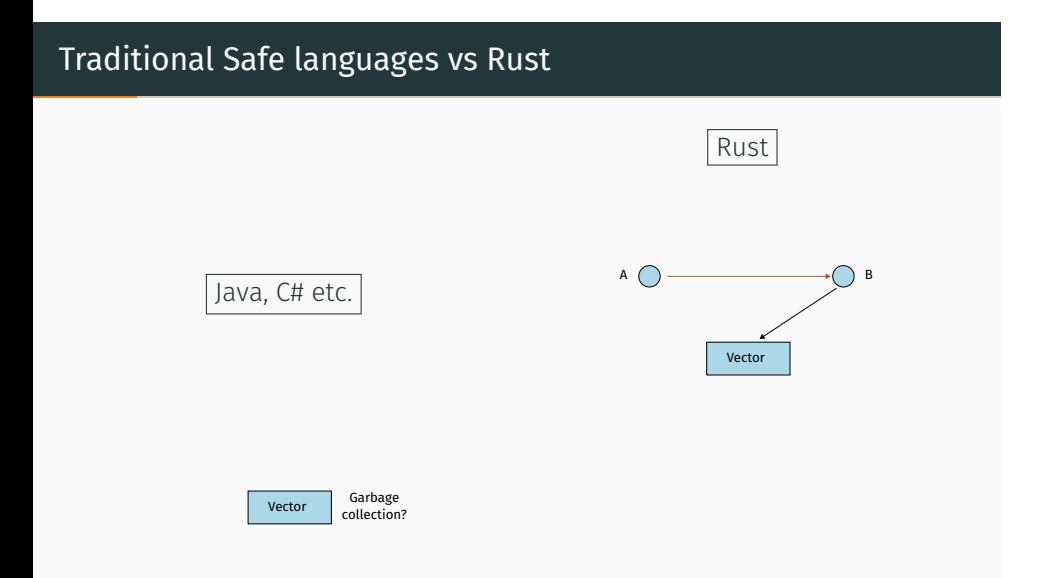

# Traditional Safe languages vs Rust Java, C# etc. Vector Garbage<br>collection? Rust  $\bigcirc$  B Vector

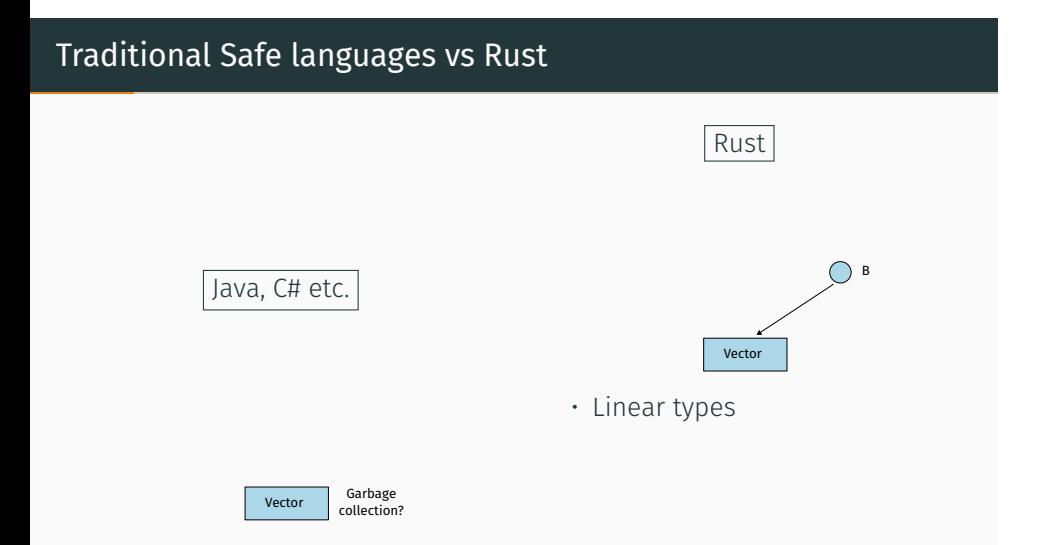

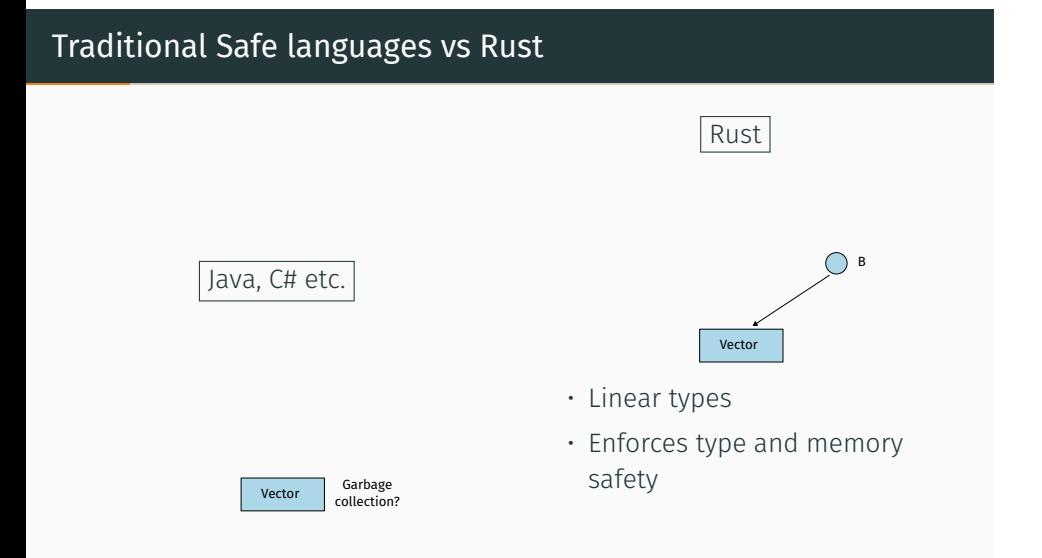

#### Traditional Safe languages vs Rust Java, C# etc. Vector Garbage<br>collection? Rust  $\bigcirc$  B **Vector** • Linear types • Enforces type and memory safety • Statically checked at compile time

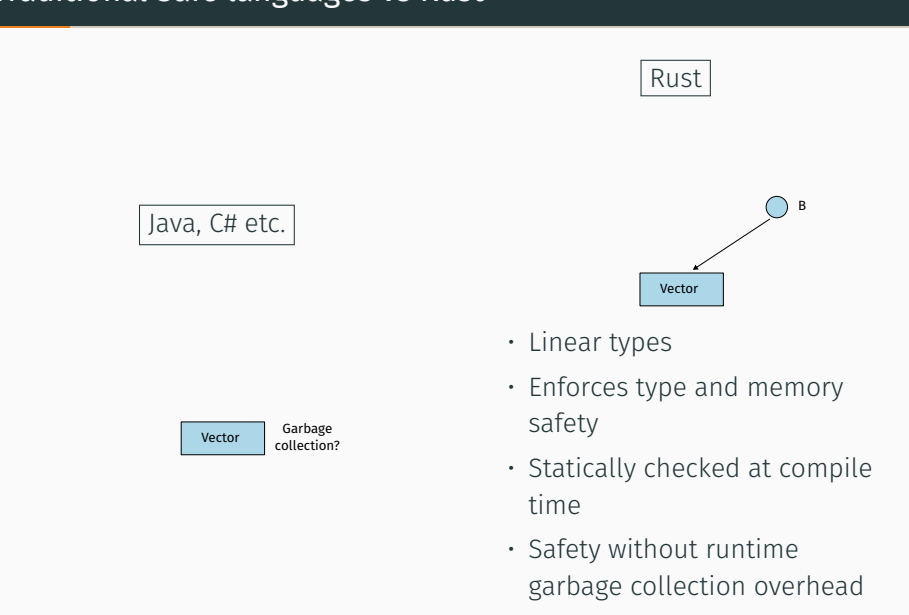

#### Language-based isolation - Rust

- Mostly use Rust as a drop-in replacement for C
- Numerous possbilities
	- Fault Isolation
	- Transparent device-driver recovery
	- Safe Kernel extensions
	- Fine-grained capability-based access control etc.

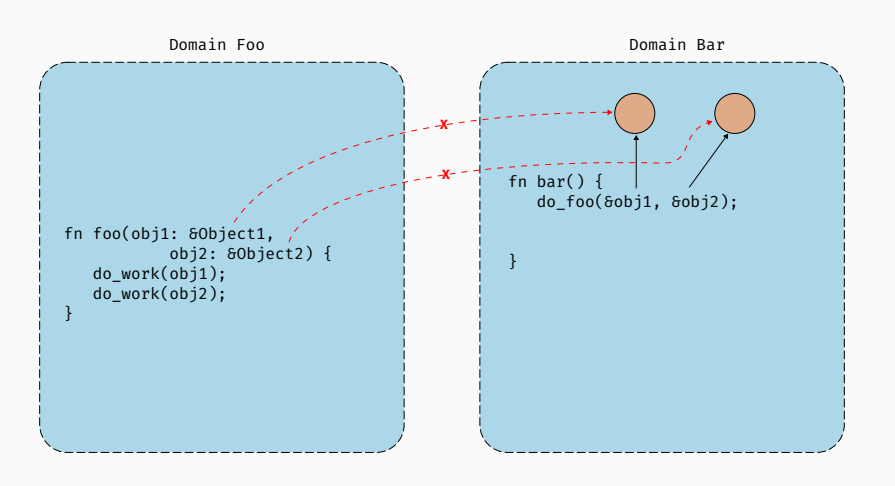

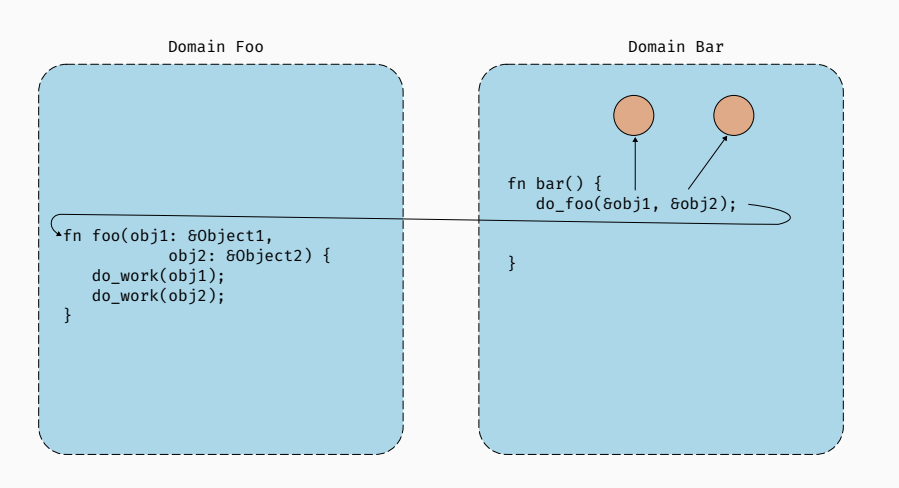

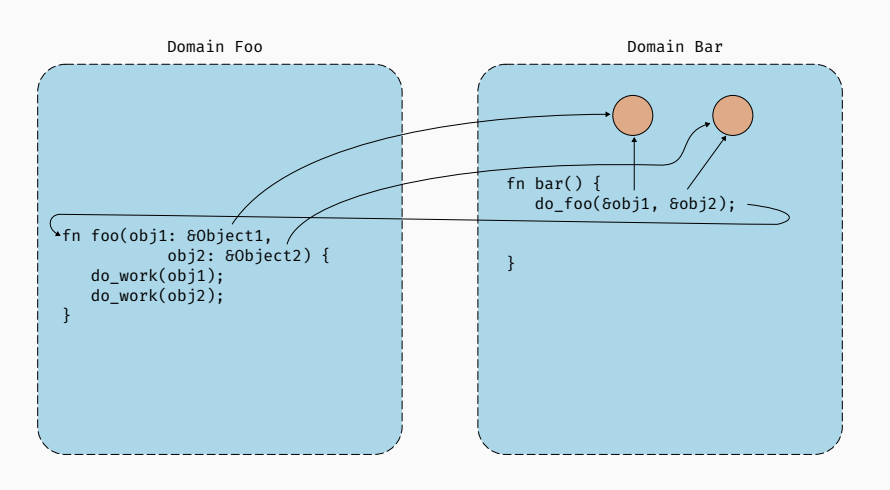

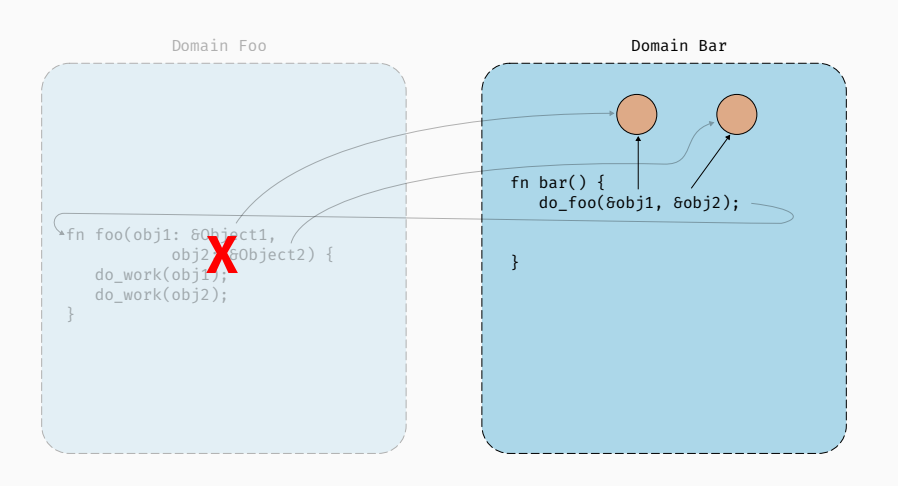

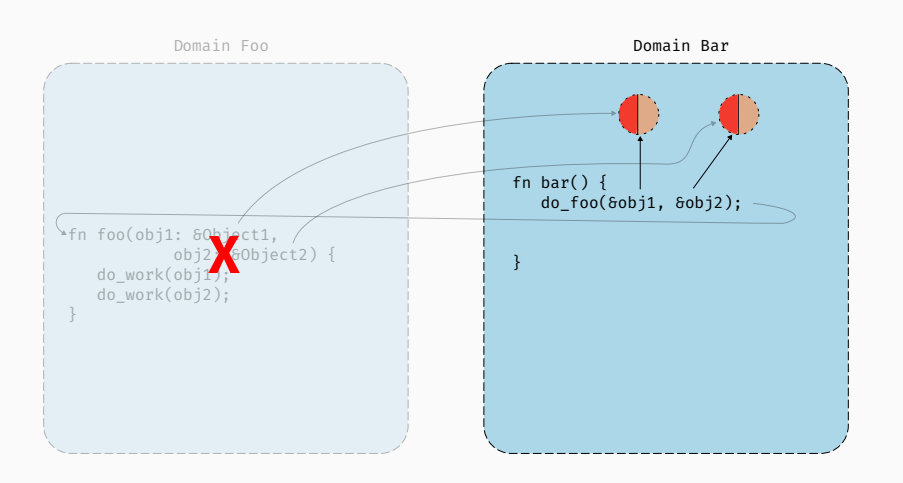

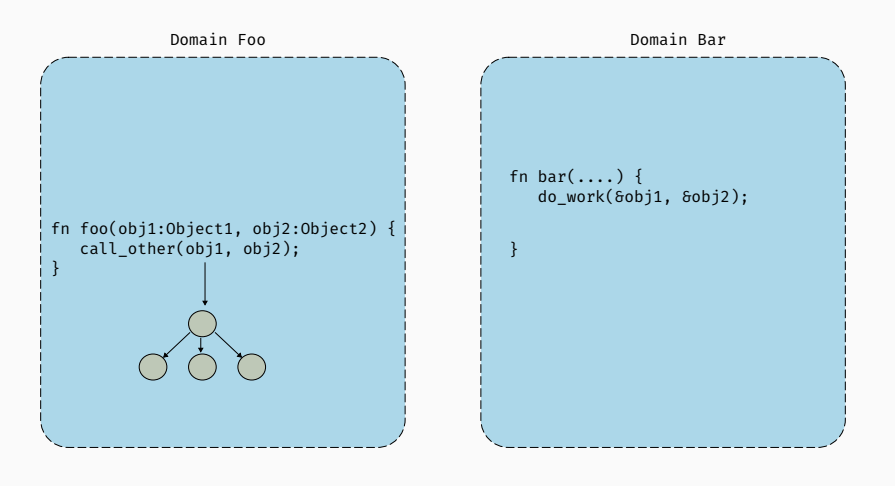

• e.g., J-Kernel, KaffeOS

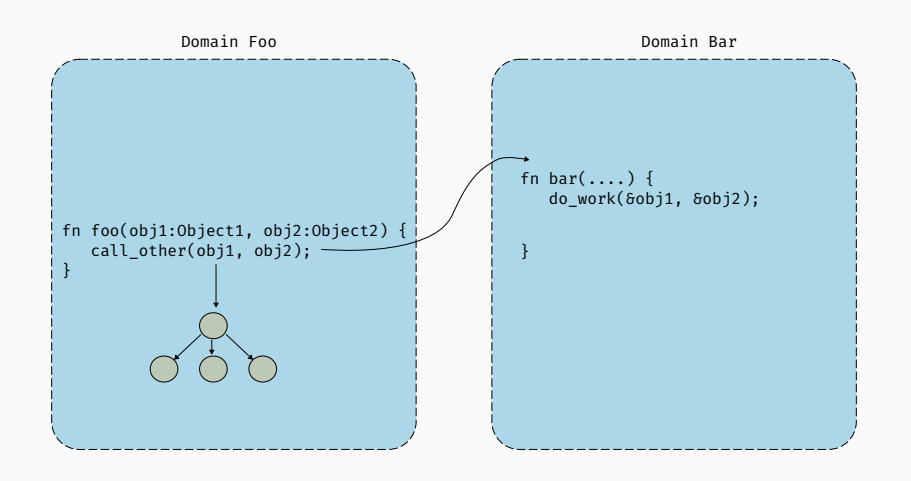

• e.g., J-Kernel, KaffeOS

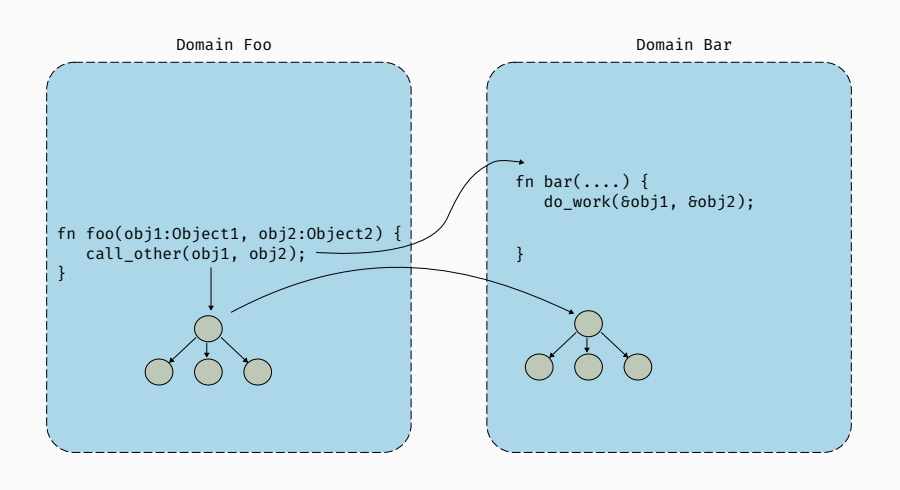

• e.g., J-Kernel, KaffeOS

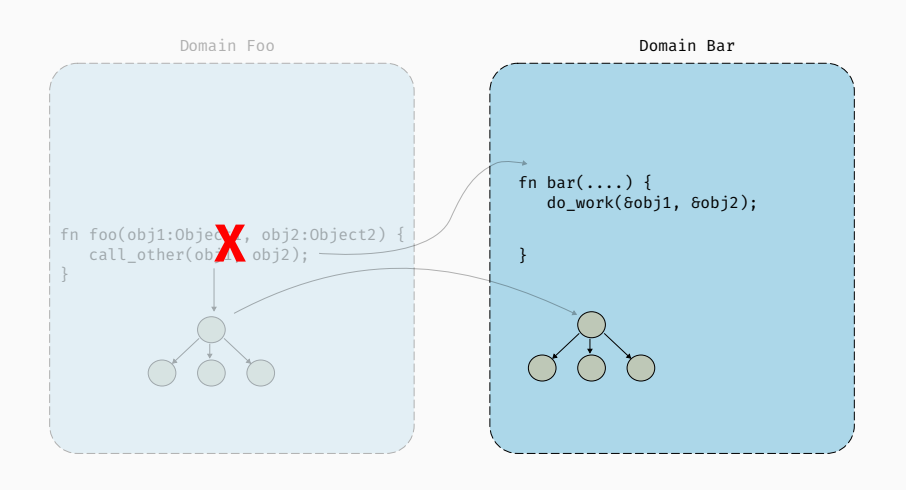

• e.g., J-Kernel, KaffeOS

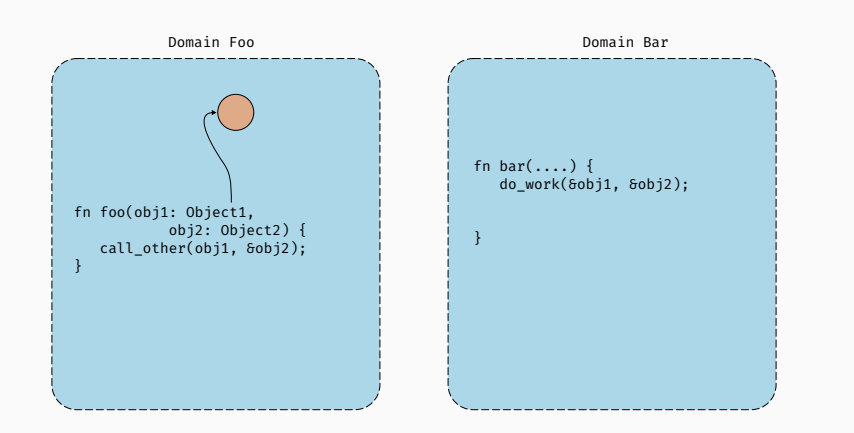

• e.g., J-Kernel

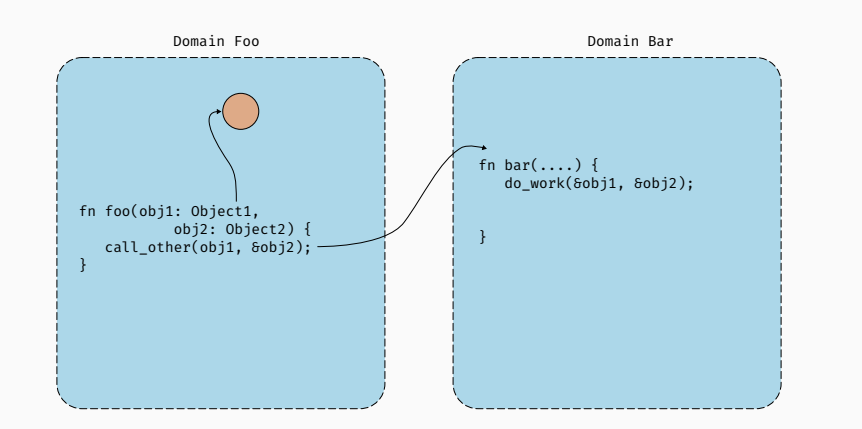

• e.g., J-Kernel

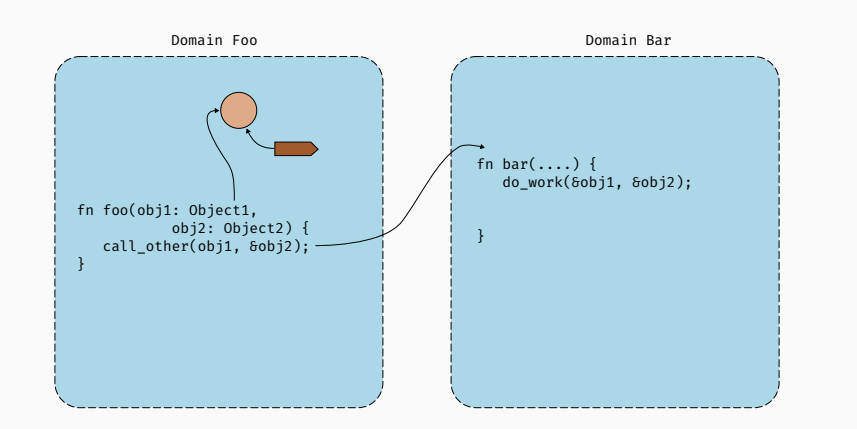

• e.g., J-Kernel

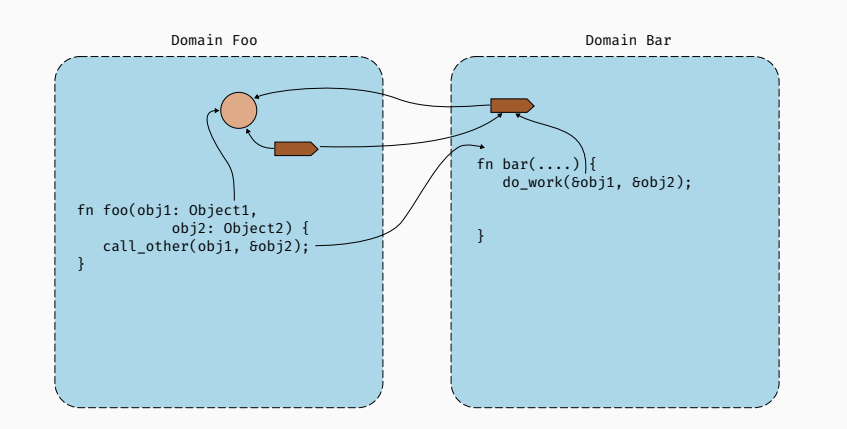

• e.g., J-Kernel

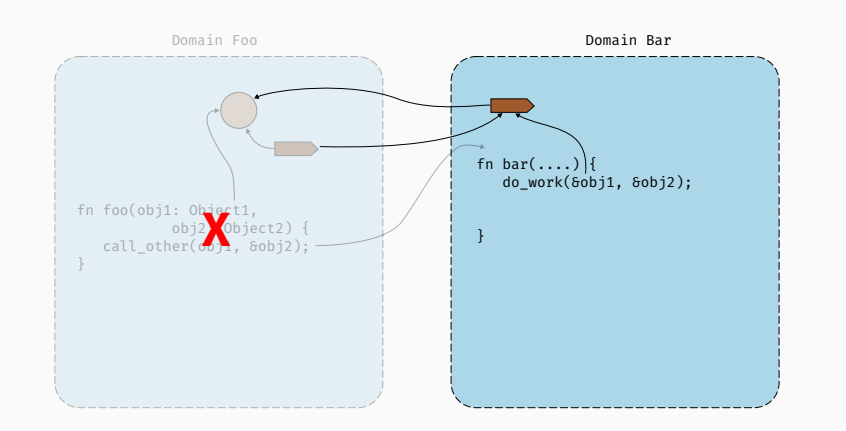

• e.g., J-Kernel

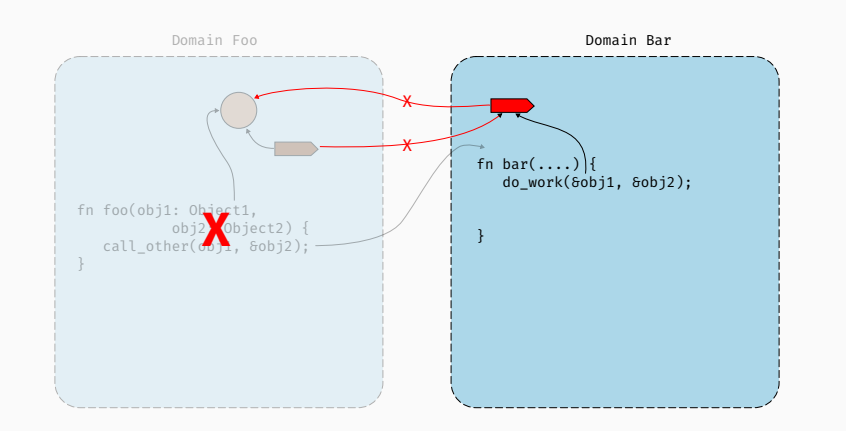

• e.g., J-Kernel

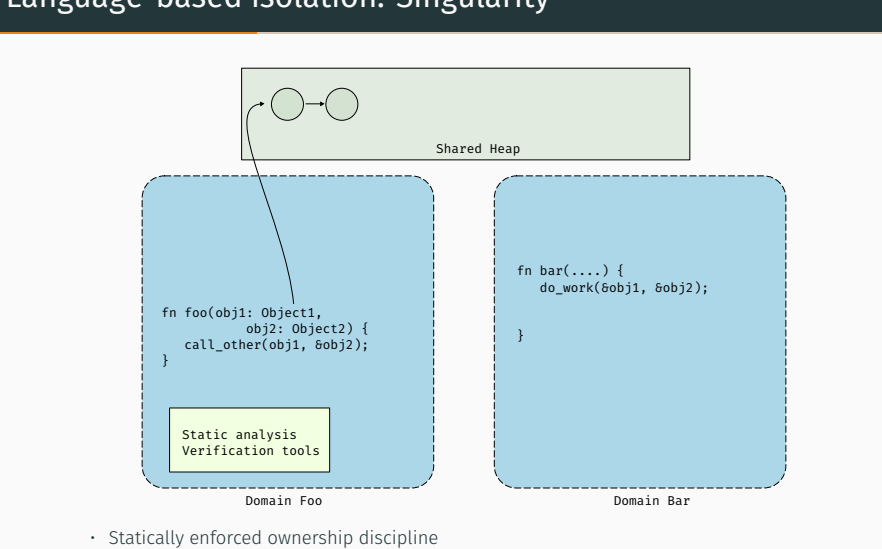

#### Language-based isolation: Singularity

#### Language-based isolation: Singularity

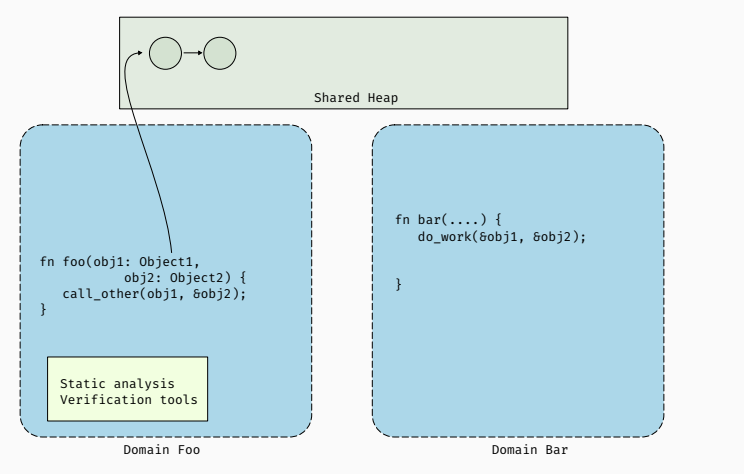

• Statically enforced ownership discipline

• Single ownership model

## Language-based isolation: Singularity

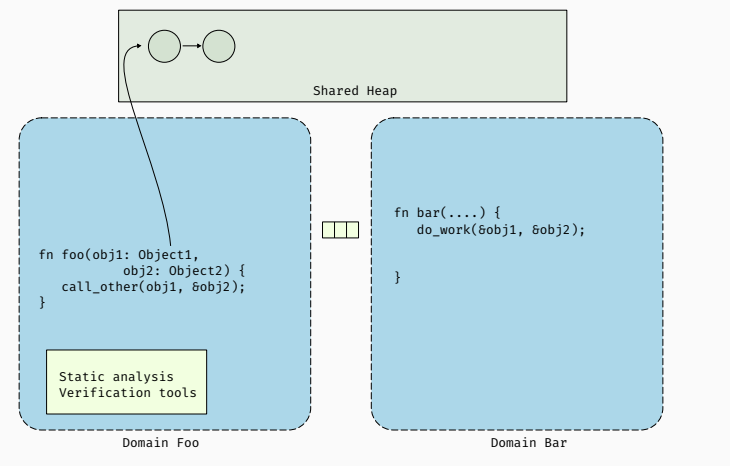

• Statically enforced ownership discipline

• Single ownership model
# Language-based isolation: Singularity

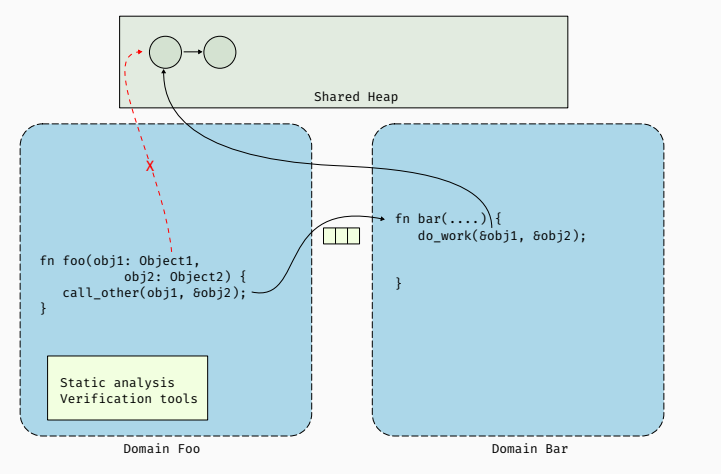

• Statically enforced ownership discipline

• Single ownership model

# Language-based isolation: Singularity

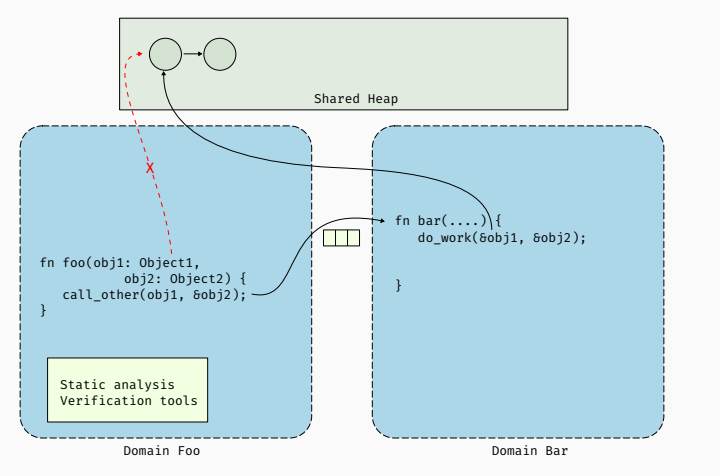

• Statically enforced ownership discipline

• Single ownership model

• Static analysis and verification tools (Sing#)

# Language-based isolation: Singularity

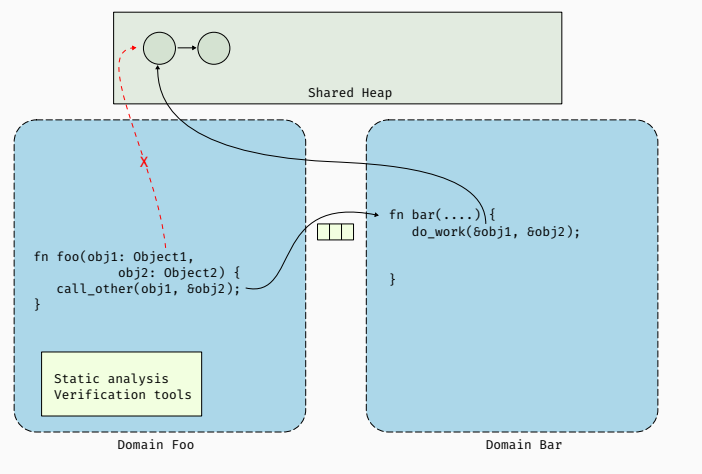

- Statically enforced ownership discipline
- Single ownership model
- Static analysis and verification tools (Sing#)
- Reusing the moved object return an error
- zero-copy

RedLeaf

Microkernel

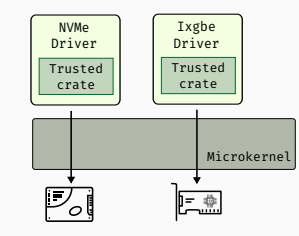

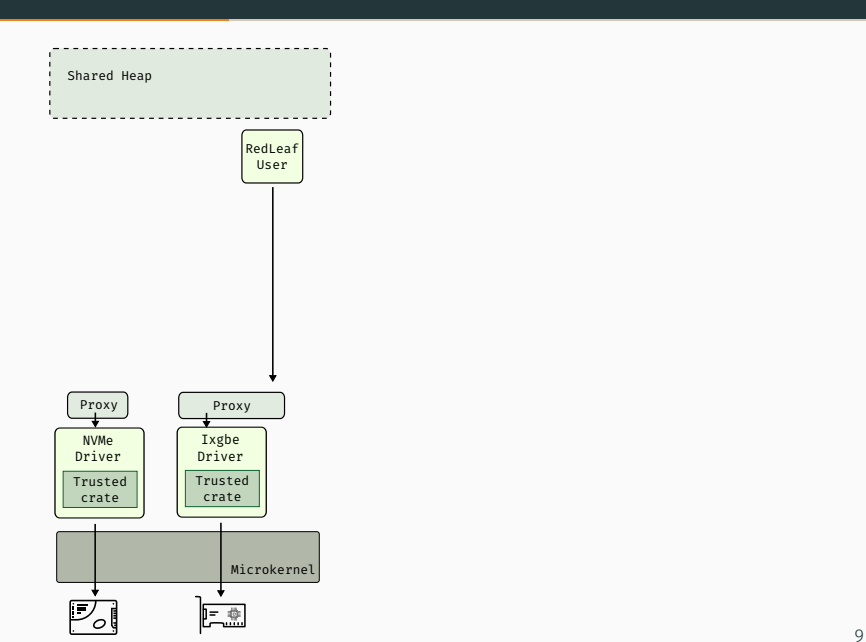

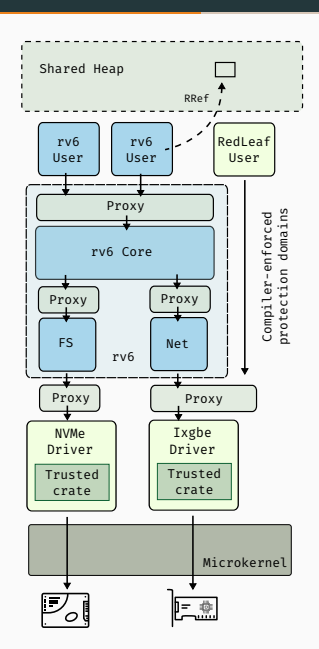

• After a domain crash:

• After a domain crash:

• Unwind all threads running inside

- After a domain crash:
	- Unwind all threads running inside
	- Subsequent invocations return error

- After a domain crash:
	- Unwind all threads running inside
	- Subsequent invocations return error
	- All resources are deallocated

- After a domain crash:
	- Unwind all threads running inside
	- Subsequent invocations return error
	- All resources are deallocated
	- Other threads continue execution

## Heap Isolation

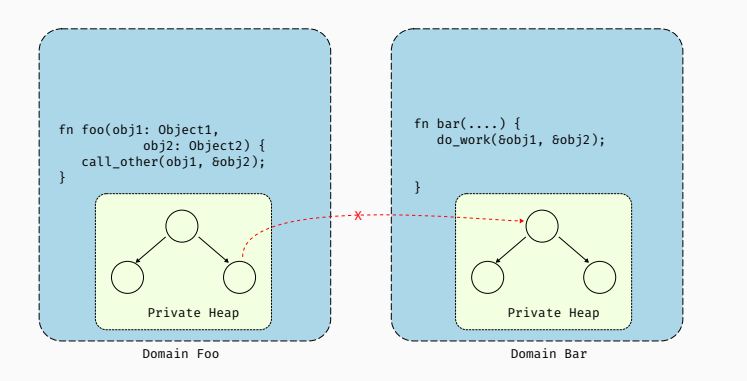

• Domains never hold pointers into other domains

## Heap Isolation

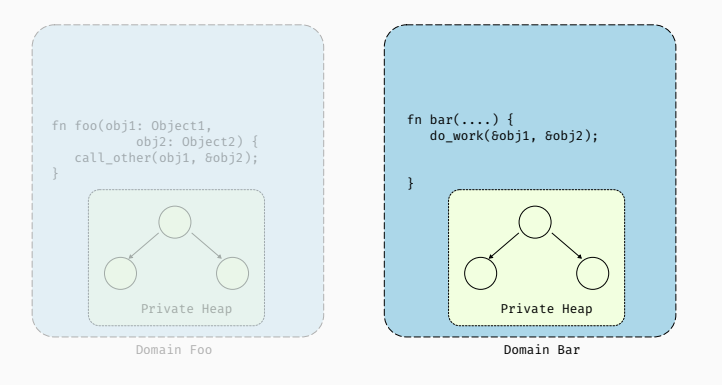

• Domains never hold pointers into other domains

### Heap Isolation

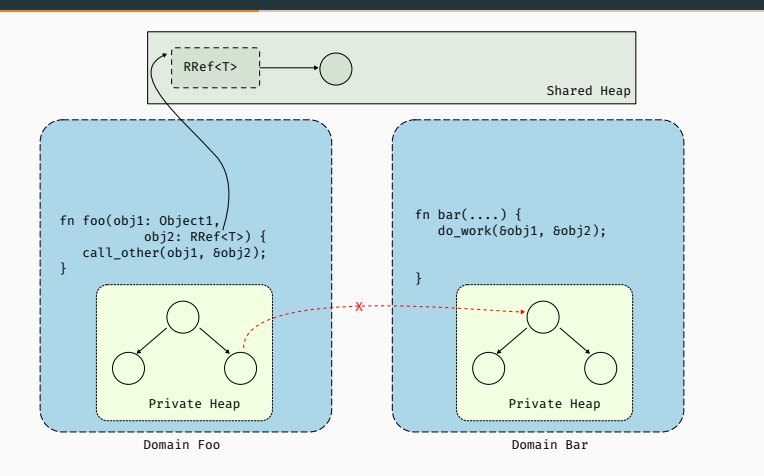

- Domains never hold pointers into other domains
- Special shared heap for passing objects between domains

## Exchangeable types

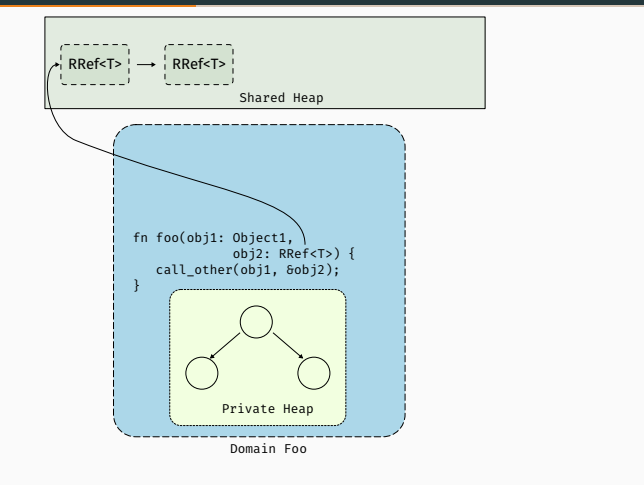

• Objects in shared heap can only be exchangeable types

### Exchangeable types

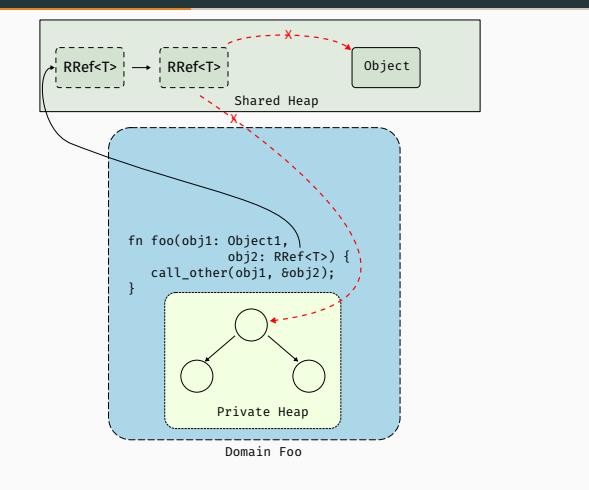

- Objects in shared heap can only be exchangeable types
- Cannot point to normal pointers in shared heap or private heap

### Ownership tracking

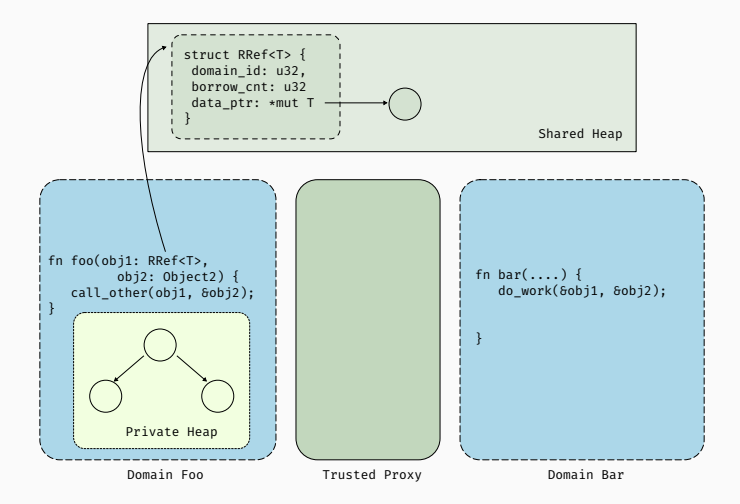

• RRef<T>'s can be passed between domains

### Ownership tracking

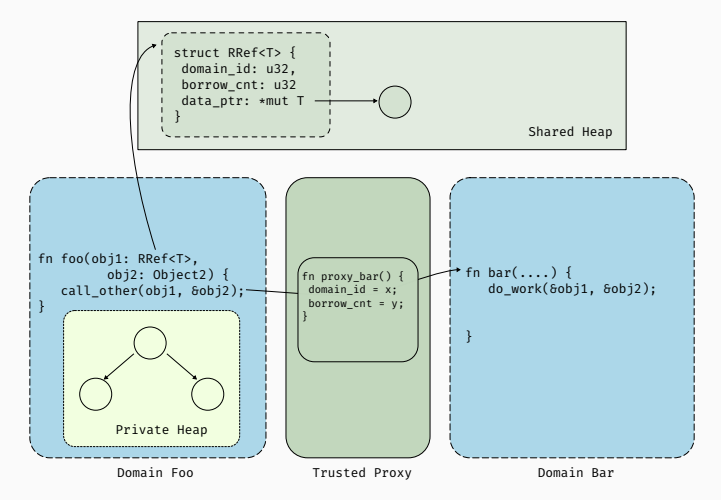

• RRef<T>'s can be passed between domains

• Metadata keeps track of owner domain and ref count

### Ownership tracking

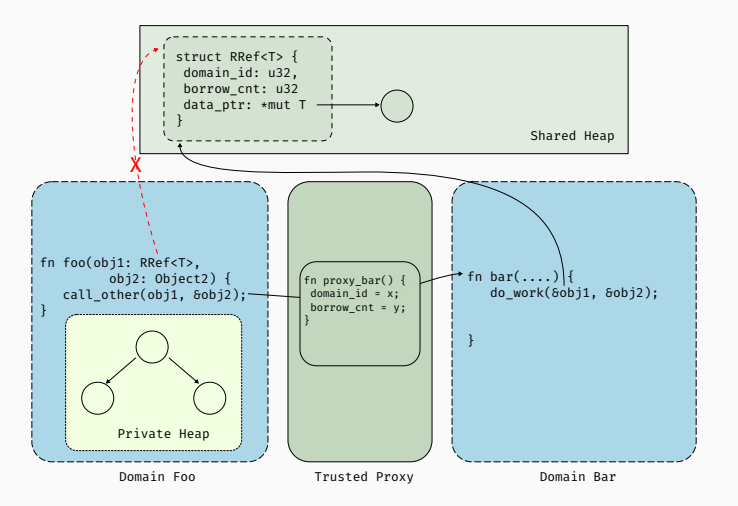

• RRef<T>'s can be passed between domains

• Metadata keeps track of owner domain and ref count

• Mediated through trusted proxies

## Heap reclamation

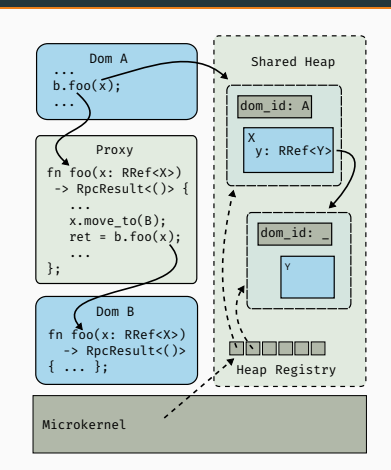

• Maintains a global registry of allocated objects

#### Heap reclamation

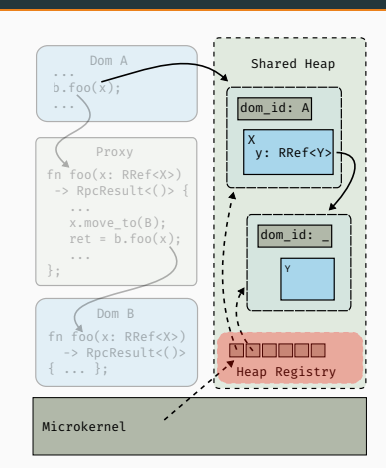

- Maintains a global registry of allocated objects
- On panic
	- Deallocate all objects owned by the crashing domain
	- Defer borrowed RRef's until ref count is zero

## Cross-domain call proxying

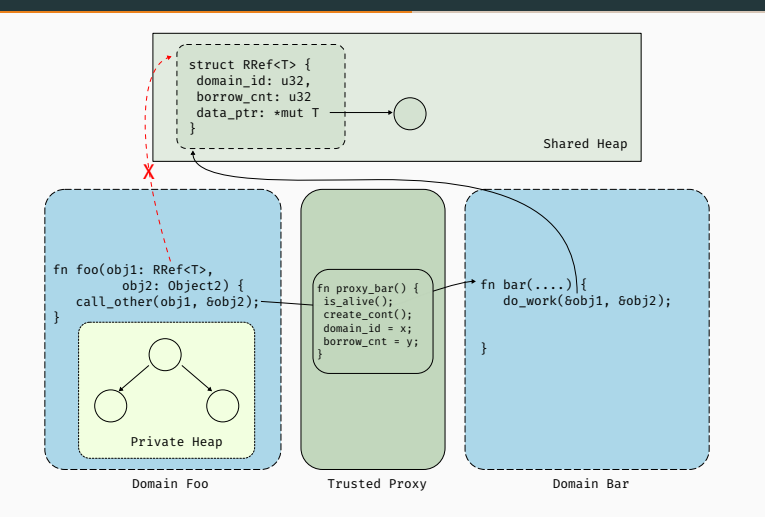

• Checks if domain is alive

## Cross-domain call proxying

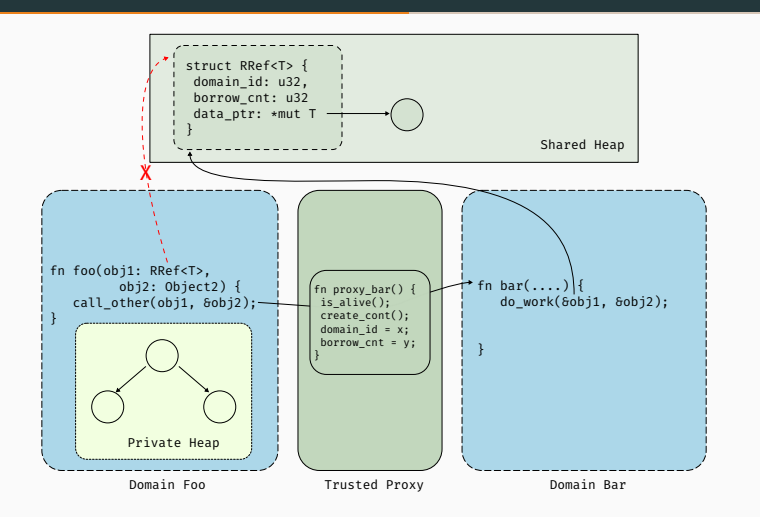

• Checks if domain is alive

• Creates continuation

### Cross-domain call proxying

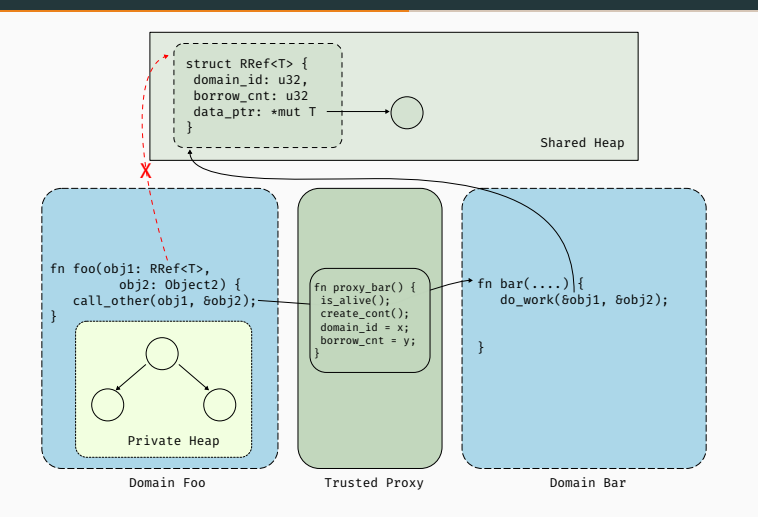

- Checks if domain is alive
- Creates continuation
- Moves ownership of all RRef<T>

#### Interface validation

- Validate domain interfaces
- Generate proxies to enforce ownership discipline

```
• e.g., Block Device domain Interface
```

```
pub trait BDev {
  fn read(&self, block: u32, data: RRef<[u8; BSIZE]>)
         -> RpcResult<RRef<[u8; BSIZE]>>;
  fn write(&self, block: u32, data: &RRef<[u8; BSIZE]>)
          -> RpcResult<()>;
}
```
#### RedLeaf

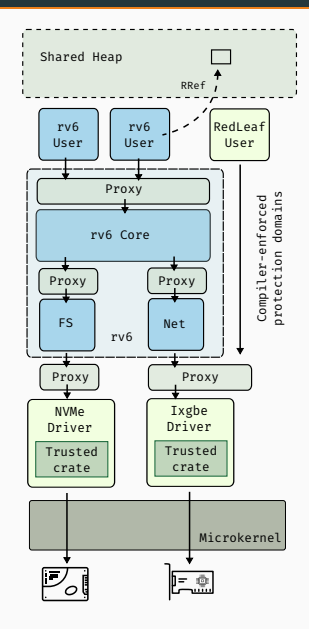

- Heap isolation
- Exchangeable types
- Ownership tracking
- Interface validation
- Cross-domain call proxying

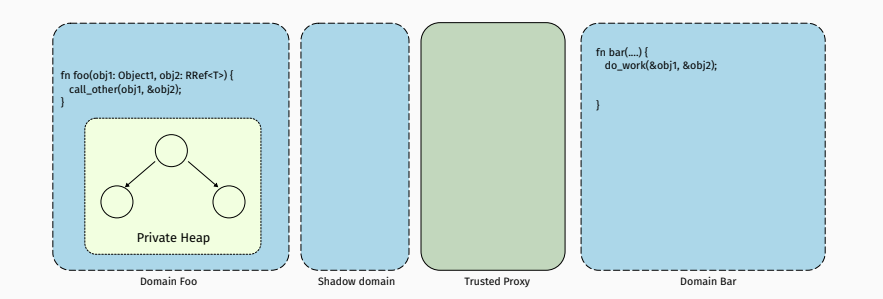

- Support transparent device driver recovery
- Wraps the interaface to expose an identical interface
- Interposes on all communication

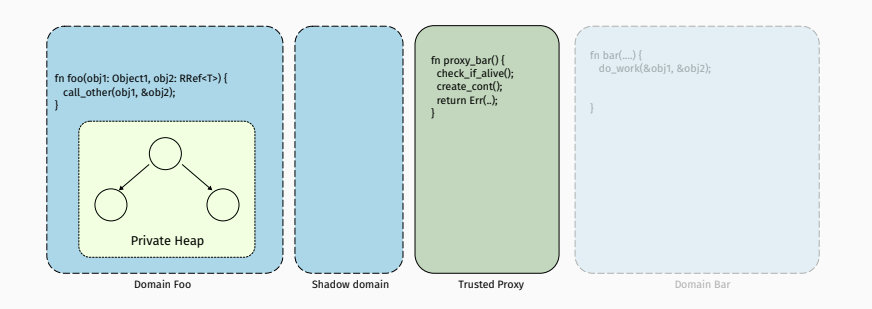

- Support transparent device driver recovery
- Wraps the interaface to expose an identical interface
- Interposes on all communication

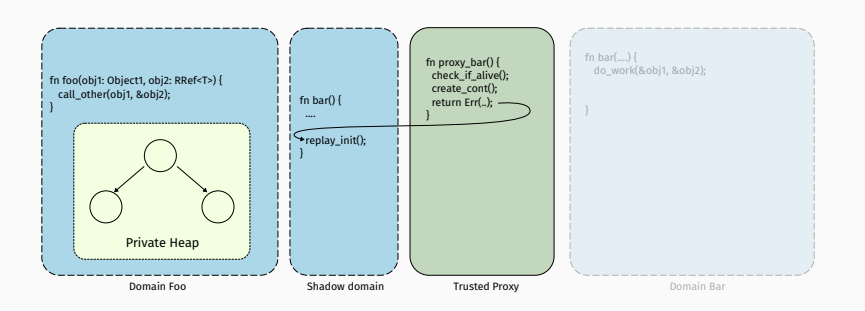

- Support transparent device driver recovery
- Wraps the interaface to expose an identical interface
- Interposes on all communication

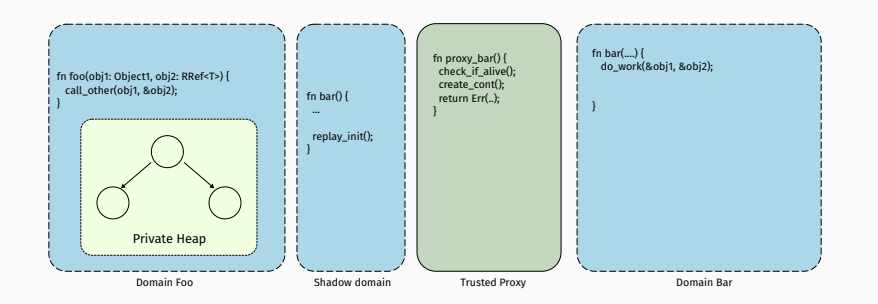

- Support transparent device driver recovery
- Wraps the interaface to expose an identical interface
- Interposes on all communication

# Evaluation

#### System setup

- 2 x Intel E5-2660 v3 10-core CPUs at 2.60 GHz (Haswell EP)
- Disabled: Hyper-threading, Turbo boost, CPU Idle states
- Linux and DPDK benchmarks run on version 4.8.4
- RedLeaf benchmarks run on baremetal

### Communication costs

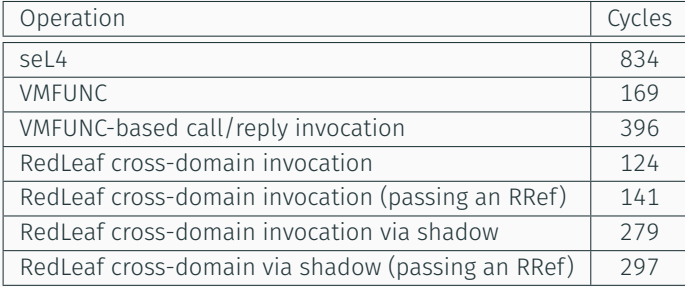
• Hashtable - (FNV hash, open addressing, <8B, 8B>)

- Hashtable (FNV hash, open addressing, <8B, 8B>)
- C, Idiomatic Rust, C-style Rust,

- Hashtable (FNV hash, open addressing, <8B, 8B>)
- C, Idiomatic Rust, C-style Rust,
- C-style Rust: No higher order functions usize, usize

- Hashtable (FNV hash, open addressing, <8B, 8B>)
- C, Idiomatic Rust, C-style Rust,
- C-style Rust: No higher order functions usize, usize
- Idiomatic Rust Option<(usize, usize)>

- Hashtable (FNV hash, open addressing, <8B, 8B>)
- C, Idiomatic Rust, C-style Rust,
- C-style Rust: No higher order functions usize, usize
- Idiomatic Rust Option<(usize, usize)>
- Vary the size  $(2^{12}$  to  $2^{26}$  at 75% full)

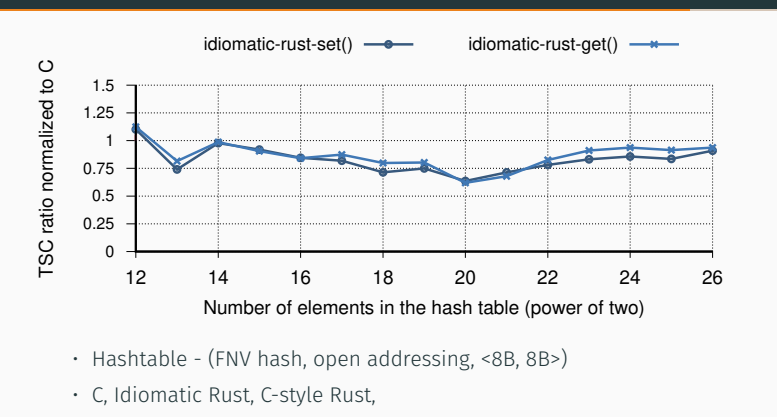

- C-style Rust: No higher order functions usize, usize
- Idiomatic Rust Option<(usize, usize)>
- Vary the size  $(2^{12}$  to  $2^{26}$  at 75% full)
- Idiomatic Rust 25% overhead, C-style Closer to C

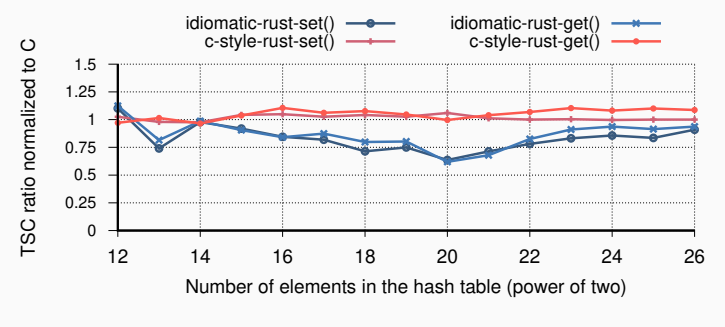

- Hashtable (FNV hash, open addressing, <8B, 8B>)
- C, Idiomatic Rust, C-style Rust,
- C-style Rust: No higher order functions usize, usize
- Idiomatic Rust Option<(usize, usize)>
- Vary the size  $(2^{12}$  to  $2^{26}$  at 75% full)
- Idiomatic Rust 25% overhead, C-style Closer to C

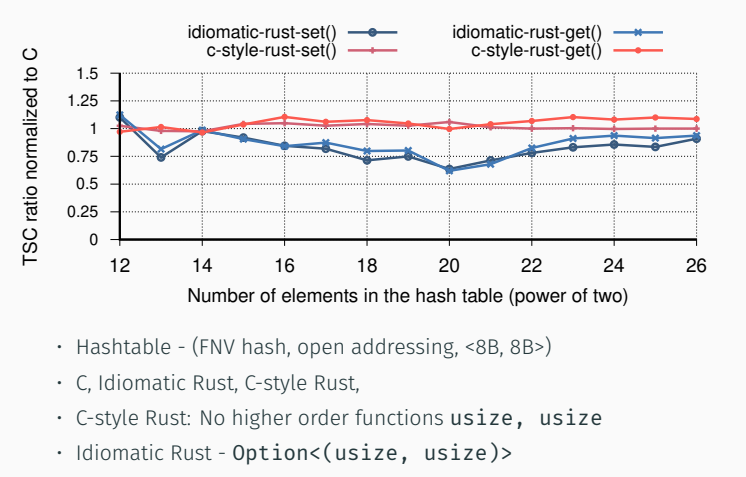

- Vary the size  $(2^{12}$  to  $2^{26}$  at 75% full)
- Idiomatic Rust 25% overhead, C-style Closer to C
- $\cdot$  Cycles for a set on  $2^{20}$  (C 51, idrust 81, cst-rust 48)

#### Configurations

• redleaf-driver

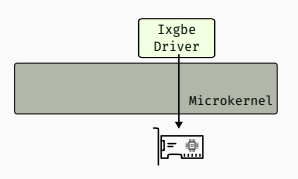

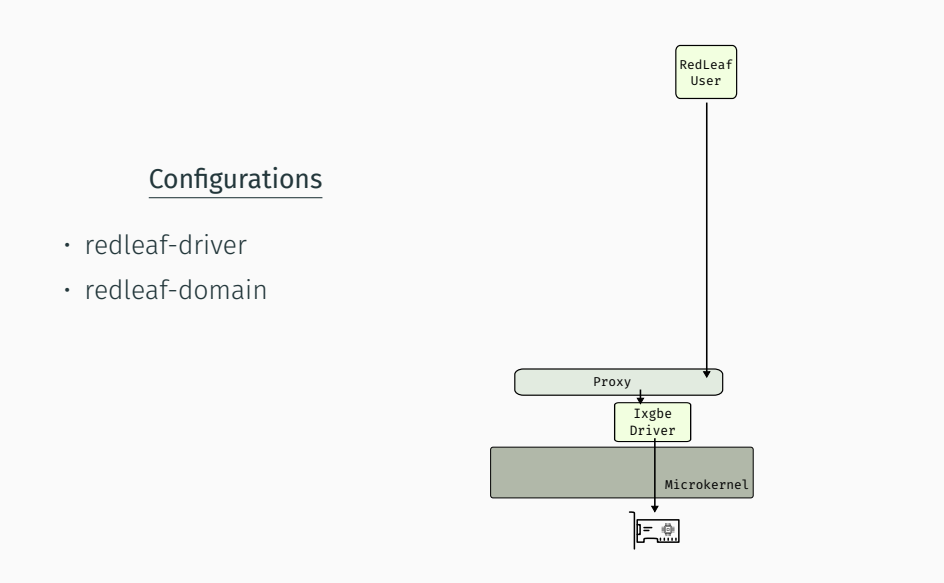

#### Configurations

- redleaf-driver
- redleaf-domain
- rv6-domain

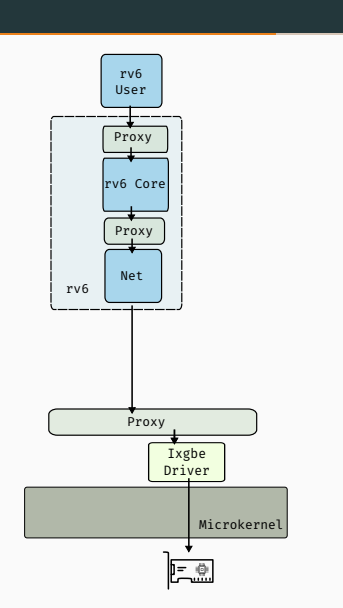

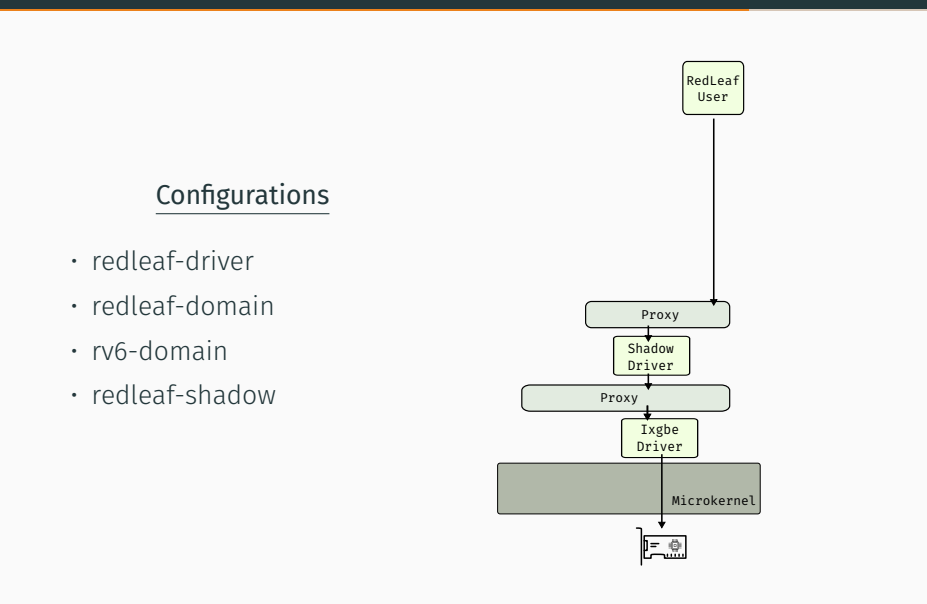

#### Configurations

- redleaf-driver
- redleaf-domain
- rv6-domain
- redleaf-shadow
- rv6-shadow

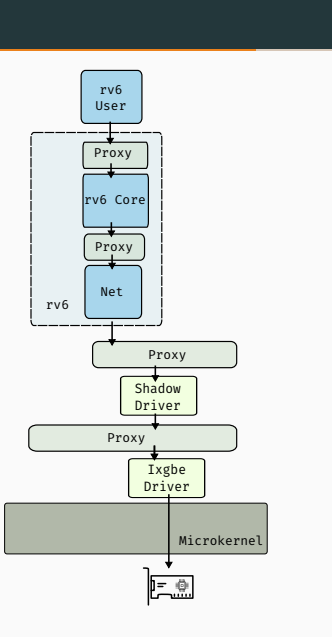

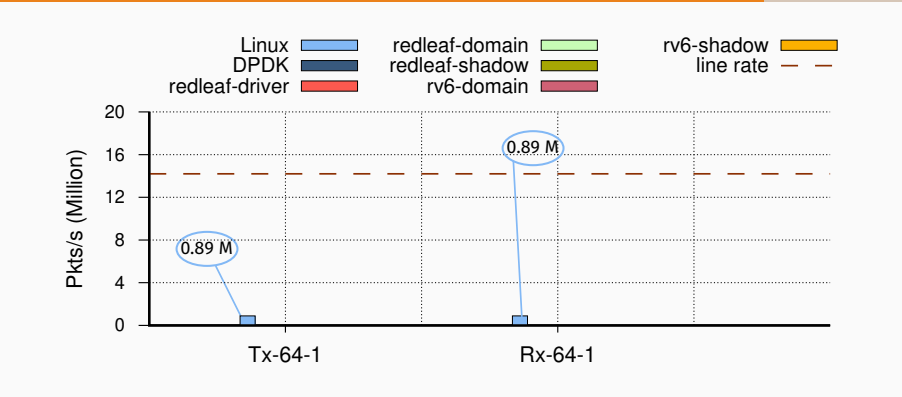

• Linux application (2921 cycles)

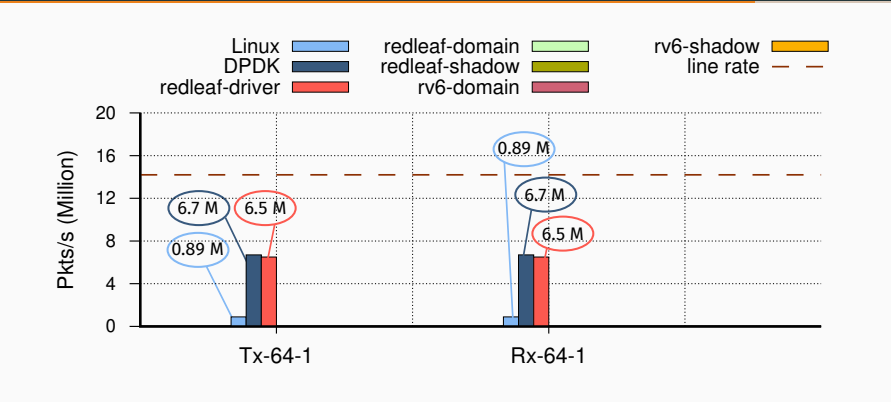

• Linux application (2921 cycles)

• DPDK (388 cycles) and Redleaf driver (400 cycles)

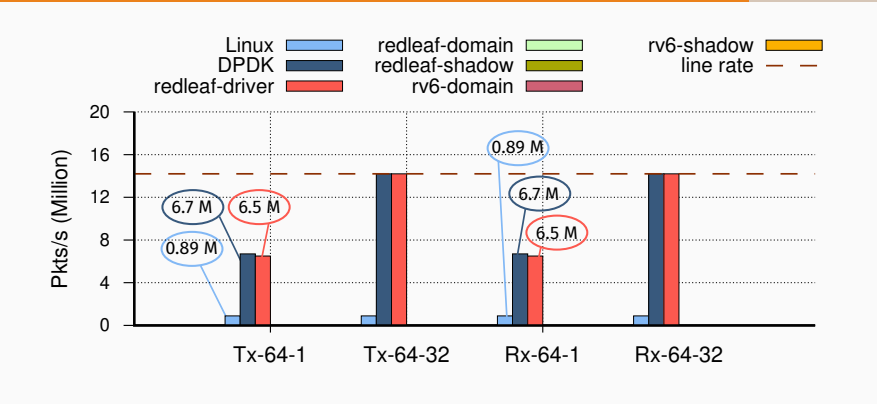

• Linux application (2921 cycles)

• DPDK (388 cycles) and Redleaf driver (400 cycles)

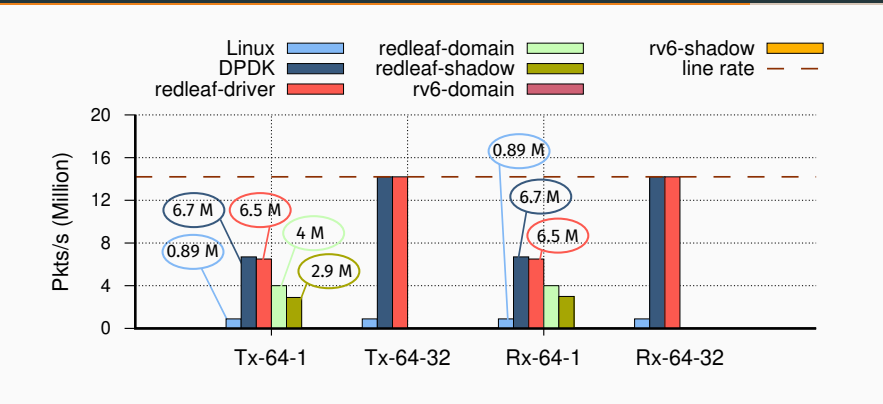

- Linux application (2921 cycles)
- DPDK (388 cycles) and Redleaf driver (400 cycles)
- Redleaf-domain and Redleaf-shadow

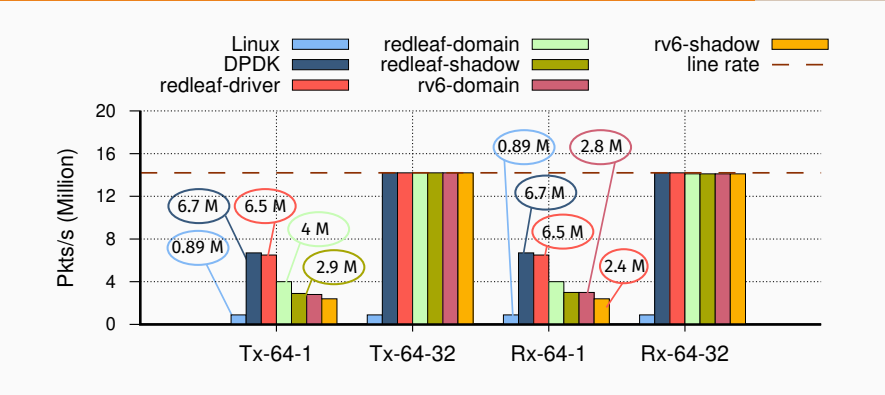

- Linux application (2921 cycles)
- DPDK (388 cycles) and Redleaf driver (400 cycles)
- Redleaf-domain and Redleaf-shadow
- Rv6-domain and shadow

## Application Benchmarks

• Maglev load balancer

## Application Benchmarks

- Maglev load balancer
- Network-attached key-value store

## Application Benchmarks

- Maglev load balancer
- Network-attached key-value store
- a minimal webserver

• Load balancer developed by Google

- Load balancer developed by Google
- Lookup or insert into the flow tracking table

- Load balancer developed by Google
- Lookup or insert into the flow tracking table
- Compare C vs Rust Maglev versions

- Load balancer developed by Google
- Lookup or insert into the flow tracking table
- Compare C vs Rust Maglev versions

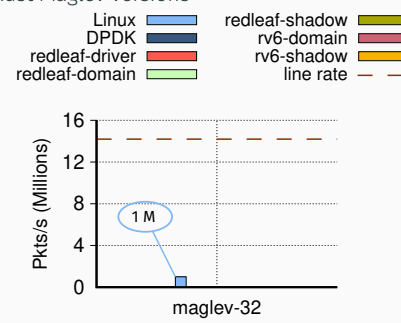

• Linux Application - Limited due to synchronous socket interface

- Load balancer developed by Google
- Lookup or insert into the flow tracking table
- Compare C vs Rust Maglev versions

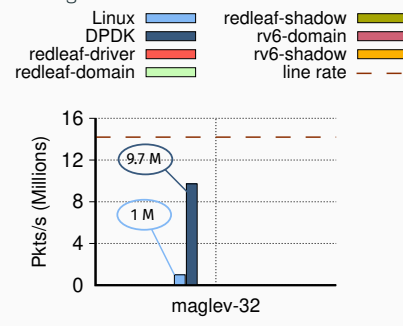

- Linux Application Limited due to synchronous socket interface
- DPDK Application (batch of 32) 9.7 Mpps per-core

- Load balancer developed by Google
- Lookup or insert into the flow tracking table
- Compare C vs Rust Maglev versions

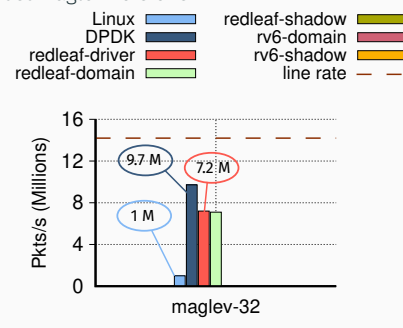

- Linux Application Limited due to synchronous socket interface
- DPDK Application (batch of 32) 9.7 Mpps per-core
- Redleaf-driver 7.2 Mpps

- Load balancer developed by Google
- Lookup or insert into the flow tracking table
- Compare C vs Rust Maglev versions

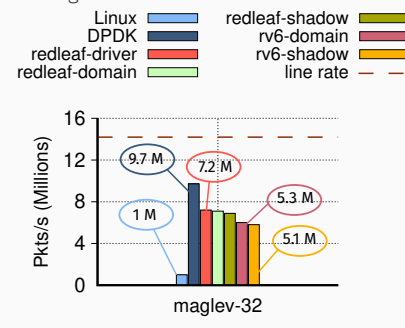

- Linux Application Limited due to synchronous socket interface
- DPDK Application (batch of 32) 9.7 Mpps per-core
- Redleaf-driver 7.2 Mpps
- Rv6-domain 5.3 Mpps, Rv6-shadow 5.1 Mpps

• Network attached key-value store

• Network attached key-value store

• FNV Hash with open addressing (linear probing)

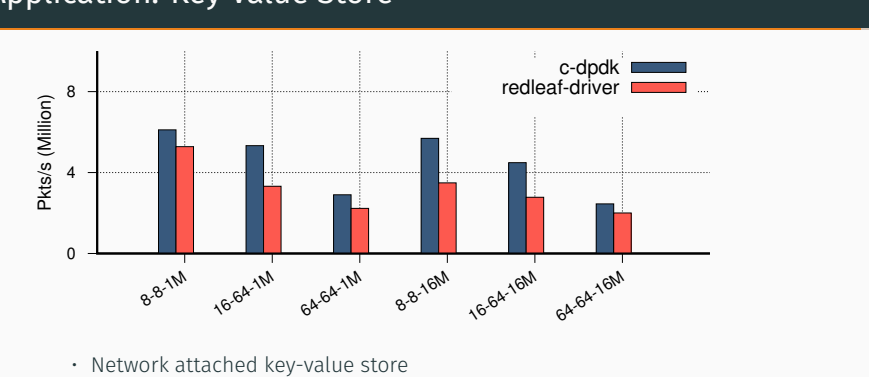

- FNV Hash with open addressing (linear probing)
- Rust (C-Style) vs a DPDK application

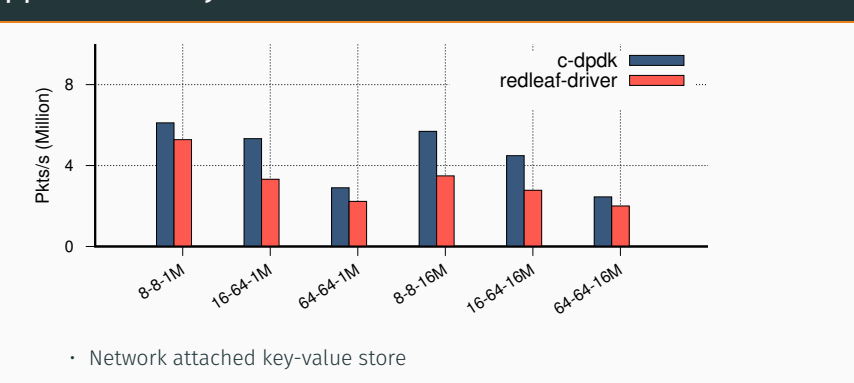

- FNV Hash with open addressing (linear probing)
- Rust (C-Style) vs a DPDK application
- Various Key value sizes (<8B, 8B>, <16B, 64B>, <64B, 64B>)

#### Application: Key Value Store  $\cdot$ c-dpdk redleaf-driver 8 Pkts/s (Million) Pkts/s (Million) 4 0 8-8-1M **16.64-1M** 64-64-1M 8-8-16M 16-64-16M 64-16M • Network attached key-value store • FNV Hash with open addressing (linear probing)

- Rust (C-Style) vs a DPDK application
- Various Key value sizes (<8B, 8B>, <16B, 64B>, <64B, 64B>)
- Achieves 61-86% performance (extend\_from\_slice() x 3)

26

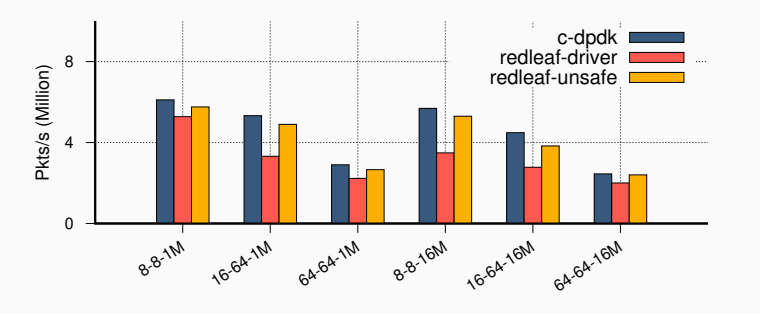

- Network attached key-value store
- FNV Hash with open addressing (linear probing)
- Rust (C-Style) vs a DPDK application
- Various Key value sizes (<8B, 8B>, <16B, 64B>, <64B, 64B>)
- Achieves 61-86% performance (extend\_from\_slice() x 3)
- With Unsafe Rust 85-94% performance of the C DPDK

## Device driver recovery

• Rv6 program <-> in-memory block device

## Device driver recovery

- Rv6 program <-> in-memory block device
- Trigger crash every second
## Device driver recovery

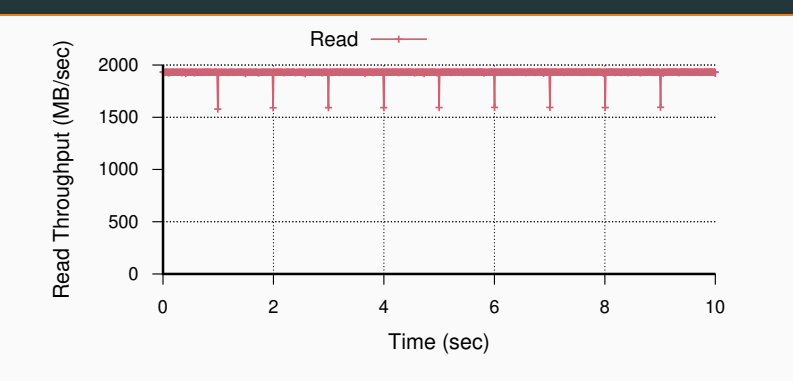

- Rv6 program <-> in-memory block device
- Trigger crash every second
- Small drop in performance
	- Read: 2062 MB/s (restart), 2164 MB/s (without restart)

## Device driver recovery

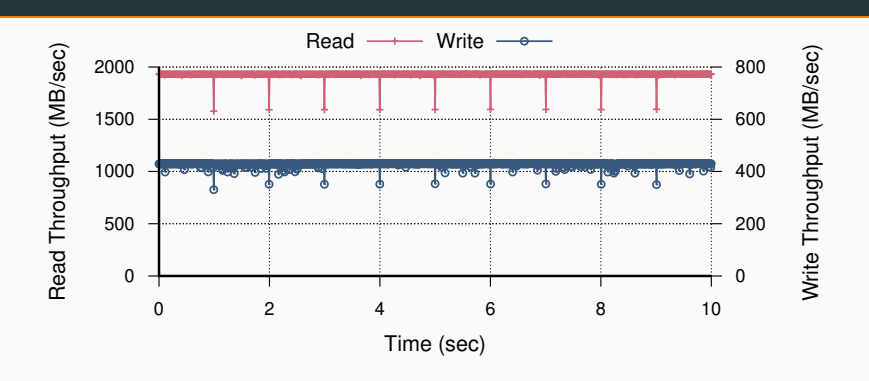

- Rv6 program <-> in-memory block device
- Trigger crash every second
- Small drop in performance
	- Read: 2062 MB/s (restart), 2164 MB/s (without restart)
	- Writes: 356 MB/s (restart), 423 MB/s (without restart)

## Conclusion

- Heap isolation, exchangeable types, ownership tracking, interface validation, cross-domain call proxying
- Provides a collection of mechanisms for enabling isolation
- A step forward in enabling future system architectures
	- Secure kernel extensions, fine-grained access control, transparent recovery etc.

## Source code

https://mars-research.github.io/redleaf/

Thank you!